For the visiting angler who wants evening fishing and would like to stay close-by, there is plenty of comfortable hotel and questhouse accommodation.

## **Useful Wet Flies:**

## **Useful Dry Flies:**

**Hares** Ear **Greenwell Glory Black Pennell Bibio Fiery Brown Green Peter Connemara Black Dunkeld Cock Robin** Sooty Olive **Watson Fancy** 

Coch-y-bondhu Dark Olive **Black Midge Sherry Spinner Greenwell Glory Ginger Quill Grey Duster** 

## **Useful Nymphs:**

**Gold-ribbed Hares Ear Claret Midge Pupa** Olive Midge Pupa **Duckfly Pupa Pheasant Tail Nymph** 

The lake has an abundance of bird life including many swans, mallard, teal, tufted duck, coot, moorhen and pochard as well as several species of gull.

## **Boat Hire & Regulations**

There are two excellent boats for hire, right beside the car parking area. The keys to the boats and permits are in the care of Nora Martin, telephone: 071 9164989, Nora's house is the second on the left from the lake to Dromahair. You can also telephone Declan Feeney. NWRFB Inspector at: 071 9127481, who will gladly advise on all aspects of angling within the whole North West district.

- Life jackets must be worn at all times when in boats.
- No outboards are allowed.
- No boats from outside are allowed brought in.
- No floating tube or dingy is allowed on the lake.
- Anglers and visitors must leave boats clean after use, lock the oars and return the keys with angling returns to Nora Martin at the above address.
- Anglers are asked to leave the grounds tidy after use and to take home all litter with them.
- Angling season: 1<sup>st</sup> March to 30<sup>th</sup> September.

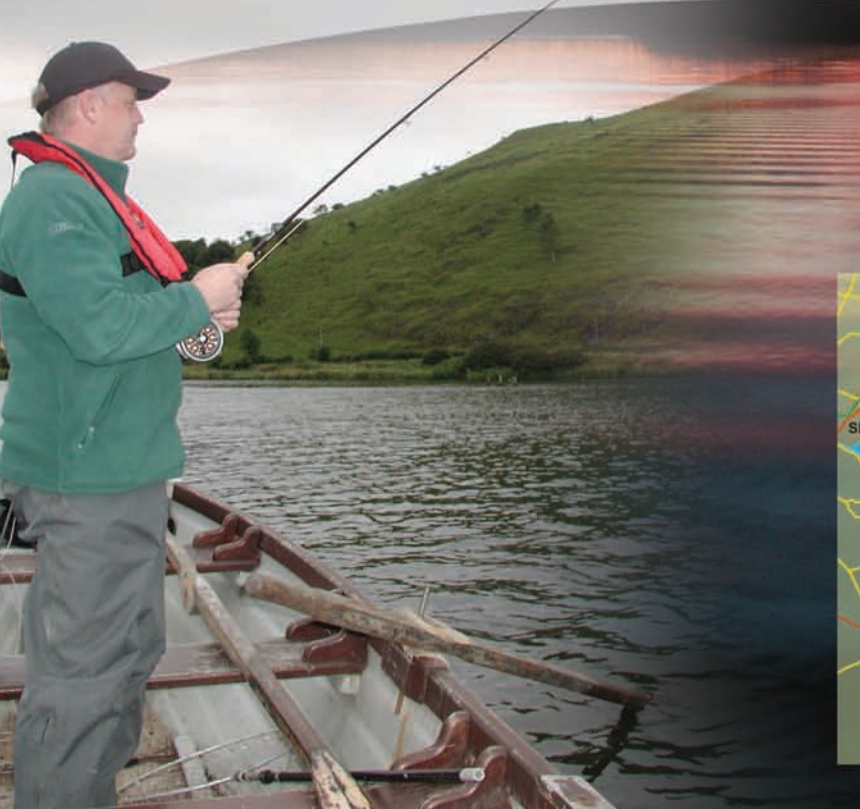

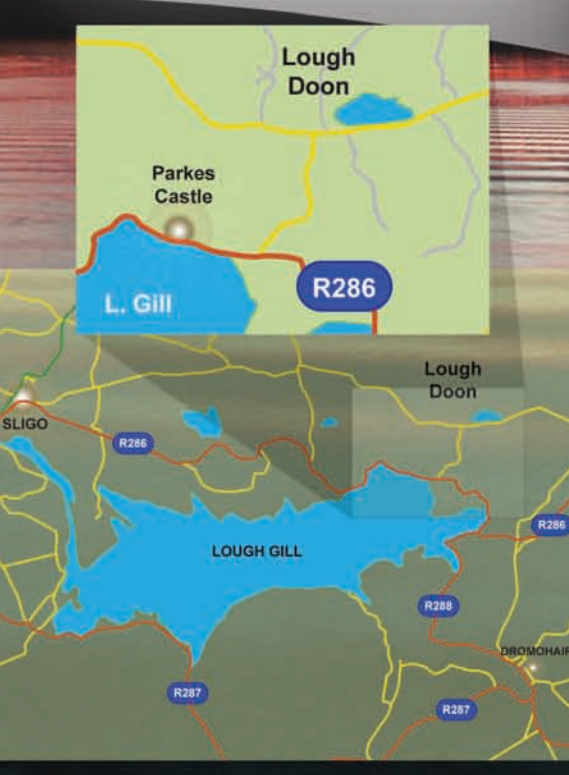

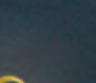

Produced by the North Western Regional Fisheries Board, Ard na Rí House, Abbey St., Ballina, Co. Mayo Tel: 096 22788 Web: www.northwestfisheries.ie

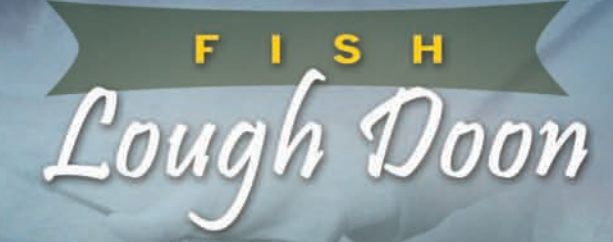

Lough Doon is in Co. Leitrim and. without exception, its location places it in one of the most beautiful areas in Ireland. While the lake is set in beautiful landscape among surrounding hills and away from all main roadways it is, nevertheless, only a few miles from the picturesque village of Dromahair and just seven miles from Sligo town. There is a small roadway leading to the edge of the lake and a car parking area where, close by, two boats for hire are kept. Lough Doon (also known to some as Therapy Lake) is a small but very rich limestone lake holding a wonderful stock of wild brown trout, most over 10-inches (25.4 cms). It drains into the famous Lough Gill salmon water close to Sligo town.

Little was known about Lough Doon until a survey of the water was carried out by the Central Fisheries Board for the North Western Regional Fisheries Board in August, 1999, which revealed a mountain of information useful to anglers. It's a highly alkaline water with a pH of 8.2 and it has an excellent stock of wild brown trout in its 35 acres (14 hectares). It is mainly shallow water but goes to about eight metres near its middle.

The survey report says that the number of trout captured exceeds any value recorded for similar surveys carried out at that time of year in other Irish lakes. The high value indicates the presence of an excellent stock of wild brown trout. The trout lengths ranged from 16 to 43 cm but the majority was in the 26 to 33 cm range and over 70% exceeded the 25.4 cm (10 in.) size limit.

The report says that two life history patters were evident. showing that the majority (74%) of trout migrate as one year olds from the streams to the lake, probably resulting from an abundance of juvenile trout in the streams competing for space, where holding pools in both inflowing and outflowing streams are limited. Analysis of trout showed they were all pink-fleshed suggesting they were feeding on seasonally abundant freshwater and terrestrial macro-invertebrates. Throughout the duration of the survey, trout could be seen feeding on surface insects.

One of the conclusions of the report says that Lough Doon is highly productive, limestone water dominated by trout over 25cm. The survey indicated that Doon held a substantially higher trout stock than Killarney's Lough Leane, a famous trout and salmon angling water. Up until the report revealed the qualities of the lake as a brown trout fishery, it was hardly known outside its own locality.

The lake and area have a lot to offer that is out of the ordinary, for trout fishing is always much livelier here, never ceasing to produce trout to the fly and providing memorable excitement for even the beginner to trout fly-fishing. Even in the calmest conditions, anglers can take fish to wet and dry fly and hatches of fly are almost always seen around the water. Some of the best fishing is during the duckfly (chironomid) hatches in late March and most of April, the heavier hatches occurring in the deeper areas in the middle of the lake. A visit then will always be remembered afterwards and anglers who know the place well have reported 20-30 trout to the fly for just a few hours fishing, always sportingly releasing all but a few of the larger ones.

Olive hatches occur, in suitable conditions, from early to end of season, providing extra excitement when trout feed close to and on the surface. At such times the dry fly angler  $-$  experienced or beginner  $-$  no doubt will enjoy trout fishing as never before.

From early summer, the lake has an abundance of sedge fly, hatches occurring mostly in late evening to entice trout to the surface, providing the angler with best all-round action for long hours before darkness falls.